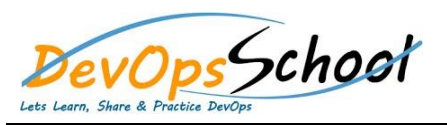

## Git Advance Training **Curriculum 3 Days**

## **What is Git?**

- Understanding version control
- $\bullet$  The history of Gita $\sim$
- 
- About distributed version control
- $\bullet$  should use Git?  $\bullet$  should use  $G$

## **Installing Git**

- Installing Git on a Mac
- Installing Git on Windows
- Installing Git on Linux
- Configuring Git
- 
- $\bullet$  Exploring Git auto completion  $\mathcal{L}$
- $\bullet$  Using Git help  $\bullet$

## **Getting Started**

**Performing your first committee** 

- **Git Concepts and Architecture**
	- Using hash values (SHA 1)
- Working with the HEAD pointer
- **Making Changes to Files**

**Undoing Changes**

Using Git with a Real Project with a Real Project with a Real Project with  $R$ 

**•** Ignoring Files

**Navigating the Commit Tree**

**•** Branching

**Merging Branches**

**•** Stashing Changes

Pushing changes to a remote repository  $\mathbb{R}^n$ 

**Pushing to an updated remote branch** 

**Remotes**

**Tools and Next Steps**

Using SSH keys for remote login

**Workflow Strategies**

**Tagging**

How to view tags

How to checkout tags

**•** SourceTree: Local Repositories

**•** SourceTree: Remote Repositories